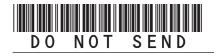

# 2016 Enterprise Zone Credit and Carryforward Schedule (See form which starts on the next page)

#### **General Instructions**

Use this form to calculate enterprise zone credits earned in the current tax year and to report any carryforward amounts from previous years (or any applicable carry back amounts). Total non-refundable credit claimed cannot exceed the statutory limit or current year tax liability Any taxpayer who claims an enterprise zone credit is statutorily required to file their returns electronically (§39-30-111, C.R.S.) and most software products and tax preparers have the ability to meet this requirement. Revenue Online can also be used to file your return and attachments electronically. If you are unable to file electronically, attach this DR 1366 schedule and any supporting documentation to your paper return.

Be certain to submit copies of certification forms or emails generated from the EZ Tax Credit online system with your tax return. Read FYI publications Income 10, 11, 22, 23, 24, 31 and 36 to learn specific information about the enterprise zone program and the limitations imposed upon the credits. Additional information is available at <a href="https://www.AdvanceColorado.com/EZ">www.AdvanceColorado.com/EZ</a>

Follow the instructions and use the example below to report unused enterprise zone credit(s) from a previous year or to list an applicable carryback. List only the carryforward or carryback amount, not the full credit amount generated for that year. If more than 5 years of carryforward/carryback credits are being utilized, attach a supplemental spreadsheet. Complete the year 20YY and the dollar amount of the carryforward/carryback for each year.

Follow the instructions to calculate the credit amount(s) that will be used to offset your tax liability. Only use current year credit generated once all carryforward credit has been exhausted.

## **Example of Carryforward Credit Reporting:**

**Composite filings:** Complete form DR 1366 to reflect the aggregate credits for the composite members.

**Pass-through entities:** Form DR 1366 must be completed for the pass-through entity to calculate the credits available for pass-through. Use form DR 0078A to report any enterprise zone credits that are being distributed to investors/owners. Furthermore, each recipient of pass-through credits shall complete form DR 1366 to claim their portion of the credit that is identified in form DR 0078A. If you are using a credit received from a pass-through entity, complete row d.) in the carryforward table and list the FEIN or account number of the pass-through entity for each credit you are claiming.

Important information regarding the refundable investment tax credit for renewable energy investments: The \$750,000 cap is applicable at the partnership or pass-through entity level. The combination of credits claimed and

through entity level. The combination of credits claimed and used by investors/owners and any composite members cannot exceed \$750,000 for a tax year.

### **Example: Reporting carryforward credit**

In 2010 you generated \$1,000 of investment tax credit but you were unable to use \$500 and are carrying that forward. In 2011 you generated \$1,000 and in 2014 you generated \$3,500. You have a \$4,000 tax liability this year to apply your carryforward credits against. Enter the amount you are carrying forward for each year in row a) for each credit. Enter the amount of credit you are using against your current tax liability in row b), beginning with the oldest credits first. Finally, enter the difference between the amount you have to carry forward and the amount you use in row c). This will be the amount you have remaining to carry forward next year. For the Investment Tax Credit, carryback credit may be reported the same way. Enter the year the credit was generated, how much is being used for current liability, and the difference which can be carried to another tax year.

| The Investment Tax Credit carryfo                                                 | rward is availa | able for 12 years | (3 year carryb                     | ack) |      |         |
|-----------------------------------------------------------------------------------|-----------------|-------------------|------------------------------------|------|------|---------|
| Year Credit Generated                                                             | • 2010          | • 2011            | • 2014                             | • 20 | • 20 | Total   |
| a). Amount of Carryforward     Available                                          | • \$500         | • \$1,000         | • \$3,500                          | •\$  | •\$  | \$5,000 |
| b). Amount of Credit Received from a Pass-Through Entity                          | •\$             | •\$               | •\$                                | •\$  | •\$  | \$      |
| c). Amount of Credit Used<br>Against Line 12                                      | • \$500         | • \$1,000         | • \$2,500                          | •\$  | •\$  | \$4,000 |
| d). The sum of rows a. and b.,<br>minus row c. (carryforward<br>to the next year) | \$0             | \$0               | \$1,000                            | \$   | \$   | \$1,000 |
| Pass Through Entity FEIN                                                          | •               |                   | Pass Through Entity Account Number |      | •    |         |

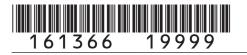

# 2016 Enterprise Zone Credit and Carryforward Schedule

| Last Name or Business Name               |                       | First Name                |                                                | Midd           | dle Initial    | Account Number       |              |
|------------------------------------------|-----------------------|---------------------------|------------------------------------------------|----------------|----------------|----------------------|--------------|
|                                          |                       |                           |                                                |                |                |                      |              |
|                                          |                       |                           |                                                |                |                |                      |              |
|                                          |                       |                           |                                                |                |                |                      |              |
| Check this box if you are sub            | mitting supplementa   | spreadsheets to report of | carry-forwar                                   | d amounts or i | oass-thro      | ough entity informat | ion:         |
| , ,                                      | 3 - 1 - 1             | .,                        | , ,                                            |                |                |                      |              |
| Pass-Through Entity Name                 |                       |                           |                                                | Ownership %    |                | Entity Account Num   | iher         |
| r acc rineagir Enally riains             |                       |                           |                                                | 70 m           |                |                      |              |
|                                          |                       |                           |                                                |                |                |                      |              |
| PART I: Investment Tax                   | Cradit Banawa         | ble Energy Investme       | ont Toy C                                      | radit and C    | ommo           | roial Vahiala Inv    | rootmont     |
| Tax Credit                               | Credit, Reliewa       | ble Ellergy ilivestille   | ent lax Ci                                     | reuit, and C   | Omme           | iciai veriicie iiiv  | esument      |
|                                          | avadit far vara       | abla anavari larraata     |                                                | !              |                | n ar after land      | am. 4. 204C) |
| Section A - Refundable                   |                       |                           |                                                |                |                |                      | ary 1, 2016) |
| (Attach a spreadsheet deta               | alling information to | or lines 1 and 2 if more  | tnan one ir                                    | nvestment is   | <u>ciaimea</u> | .)                   |              |
|                                          |                       |                           |                                                |                |                |                      |              |
| 1. Renewable energy in                   | vestment amoun        | <u> </u>                  |                                                | •              | 1              |                      | 0 0          |
|                                          |                       |                           |                                                |                |                |                      |              |
| 2. Year of renewable en                  | ergy investment       |                           |                                                | •              | 2              |                      |              |
|                                          |                       |                           |                                                |                |                |                      |              |
| 3. 3% of the amount on                   | line 1                |                           |                                                |                | 3              |                      | 0 0          |
| 4. 80% of the amount of                  | n line 3: This is th  | e refundable credit a     | mount for                                      | a renewable    | 9              |                      |              |
| energy investment.                       |                       |                           |                                                |                | 4              |                      | 0 0          |
| 5. Is the amount on line                 | 4 greater than \$7    | 750.000? If ves. enter    | \$750.000                                      | on line 5.     |                |                      |              |
| If no, enter the amou                    |                       |                           | <b>+</b> · · · · · · · · · · · · · · · · · · · | •              | 5              |                      | 0 0          |
| 6. If line 4 is greater than             |                       |                           | and enter t                                    | the difference |                |                      | 00           |
| this line 6. This is the a               |                       |                           |                                                |                | 6              |                      | 0 0          |
| Section B - Limitation for               |                       |                           |                                                |                | ovostm         | ont Tay Crodit       |              |
|                                          | l Vehicle Investn     |                           | Kellewab                                       | ile Ellergy II | ivestiii       | ent lax Greun,       | anu          |
| Commercial                               | i venicie investi     | ient iax oreuit           |                                                |                |                |                      |              |
| 7                                        | 1:4                   |                           |                                                |                | _              |                      | 0.0          |
| 7. Current year tax liabi                | lity                  |                           |                                                | •              | 7              |                      | 0 0          |
| 0.01-1-1-1-1-1-1-1-1-1-1-1-1-1-1-1-1-1-1 |                       |                           |                                                |                |                |                      | 05000        |
| 8. Statutory limitation                  |                       |                           |                                                |                | 8              |                      | \$5,000 00   |
|                                          |                       |                           |                                                |                |                |                      |              |
| 9. Line 7 minus line 8. I                | If line 7 is less tha | an line 8 enter 0         |                                                | •              | 9              |                      | 0.0          |
|                                          |                       |                           |                                                |                |                |                      |              |
| <b>10.</b> 50% of line 9                 |                       |                           |                                                |                | 10             |                      | 0 0          |
|                                          |                       |                           |                                                |                |                |                      |              |
| <b>11.</b> Line 8 plus line 10           |                       |                           |                                                |                | 11             |                      | 0 0          |
| 12. Enter the smaller of li              | ines 7 or 11. This    | is the current year lin   | nit for allov                                  | wable credit   |                |                      |              |
|                                          | -                     |                           |                                                |                | 12             |                      | 0.0          |

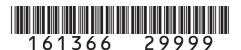

Name Account Number Section C - Credit Carried Forward and Used for Investment Tax Credit, Renewable Energy Investment Tax Credit, and **Commercial Vehicle Investment Tax Credit** Use of these credits is limited by the amount of your current year tax liability. Only use carryforward and pass-through credit that does not exceed the limitation calculated on line 12 in section B above. The Investment Tax Credit carryforward is available for 12 years (3 year carryback). • 20 • 20 20 • 20 20 Total Year Credit Generated a). Amount of Carryforward \$ •\$ •\$ •\$ •\$ •\$ Available b). Amount of Credit Received \$ •\$ •\$ •\$ •\$ •\$ from a Pass-Through Entity c). Amount of Credit Used Against •\$ •\$ •\$ •\$ \$ Line 12 •\$ d). The sum of rows a. and b., minus row c. (carryforward to the next year) \$ \$ \$ Pass Through Entity Pass Through Entity FEIN Account Number The Commercial Vehicle Investment Tax Credit carryforward is available for 12 years. • 20 20 20 20 Year Credit Generated 20 Total a). Amount of Carryforward \$ •\$ •\$ Available •\$ •\$ •\$ b). Amount of Credit Received •\$ •\$ •\$ •\$ •\$ \$ from a Pass-Through Entity c). Amount of Credit Used Against •\$ \$ •\$ •\$ •\$ •\$ Line 12 d). The sum of rows a. and b., minus row c. (carryforward to the next year) \$ \$ \$ Pass Through Entity Pass Through Entity FEIN Account Number The Renewable Energy Investment Tax Credit carryforward is available for 22 years. • 20 20 20 20 Year Credit Generated 20 Total a). Amount of Carryforward \$ •\$ •\$ •\$ •\$ Available •\$ b). Amount of Credit Received •\$ •\$ •\$ •\$ •\$ \$ from a Pass-Through Entity c). Amount of Credit Used Against \$ •\$ Line 12 •\$ •\$ •\$ •\$ d). The sum of rows a. and b., minus row c. (carryforward to the next year) \$ \$ Pass Through Entity Pass Through Entity FEIN Account Number **13.** Enter the Grand Total of carryforward and pass-through entity credit used Grand (all c rows in this section). Carry this total to line 14. Total

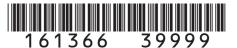

| Name                                                                                                    | Account Number                |                          |
|----------------------------------------------------------------------------------------------------|-------------------------------|--------------------------|
|                                                                                                    |                               |                          |
| Section D - Current Year Credit Generated and Used for Investment Tax Credit, Renewable Energy Investment Tax Credit, and Commercial Vehicle Investment Tax Credit                                                                                                    | Column A     Credit Available | Column B     Credit Used |
| 14. Enter the amount from line 13 from Section C above, carryforward                                                                                                    |                               |                          |
| and pass-through credit used to offset current tax liability • 14                                                                                                    |                               | 0.0                      |
| 15. Current year Investment Tax Credit investment amount                                                                                                    |                               |                          |
| generated • 15                                                                                                    | 0.0                           |                          |
| <b>16.</b> Enter 3% of line 15 in Column A. Is the amount in line 14 less                                                                                                    |                               |                          |
| than the amount on line 12? If yes, enter the amount of credit                                                                                                    |                               |                          |
| used in Column B to offset current liability. The combination of                                                                                                    |                               |                          |
| line 14, line 16 Column B, line 19 Column B, and line 22 Column                                                                                                    |                               |                          |
| B cannot exceed the limit calculated on line 12 • 16                                                                                                    | 0.0                           | 0.0                      |
| 17. Subtract line 16 Column B from line 16 Column A and enter the result                                                                                                    |                               |                          |
| on line 17. This is the amount of carryforward available next year. • 17                                                                                                    | 0.0                           |                          |
| 18. Current year Commercial Vehicle Investment Tax Credit                                                                                                    |                               |                          |
| investment amount generated • 18                                                                                                    | 00                            |                          |
| 19. Enter 1.5% of line 18 in Column A. Is the amount in line 14 less than the amount on line 12? If yes, enter the amount of credit used in Column B to offset current liability. The combination of line 14, line 16 Column B, line 19 Column B, and line 22 Column                                                |                               |                          |
| B cannot exceed the limit calculated on line 12. • 19                                                                                                    | 0.0                           | 00                       |
| 20. Subtract line 19 Column B from line 19 Column A and enter the result                                                                                                    |                               |                          |
| on line 20. This is the amount of carryforward available next year. • 20                                                                                                    | 0.0                           |                          |
| <ul> <li>21. Current year Renewable Energy Investment Tax Credit investment amount generated (do not include investment amounts refunded under section A of this form).</li> </ul>                                                                                                    | 0.0                           |                          |
| 22. Enter 3% of line 21 in Column A. Is the amount in line 14 less than the amount on line 12? If yes, enter the amount of credit used in Column B to offset current liability. The combination of line 14, line 16 Column B, line 19 Column B, and line 22 Column B cannot exceed the limit calculated on line 12. | 0.0                           |                          |
| 23. Subtract line 22 Column B from line 22 Column A and enter the result on line 23. This is the amount of carryforward available next year. ● 23                                                                                                    | 0.0                           |                          |
| <b>24.</b> Credit Used: Enter the sum of line 14 Column B, line 16 Column B, line 19 Column B, and line 22 Column B. The total of this line 24 cannot exceed the current year limitation calculated on line 12. • <b>24</b>                                                                                         |                               | 00                       |

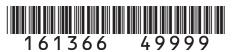

| Nome                                                         |              |                   |                  | A constant Ni   | bar           |               |  |  |
|--------------------------------------------------------------|--------------|-------------------|------------------|-----------------|---------------|---------------|--|--|
| Name                                                         |              |                   |                  | Account Num     | ber           |               |  |  |
|                                                              |              |                   |                  |                 |               |               |  |  |
| PART II: The New Employee Cr                                 | edit         |                   |                  |                 |               |               |  |  |
| Section A - Credit Carried Forw                              |              | Isad for New I    | Rusinoss Faci    | lity Employee   | Credit Enhan  | cod Rural New |  |  |
| Business Facility E                                          | mployee      | Credit, Agricu    | Itural Process   | ing Employee    | Credit, Enhan |               |  |  |
| Agricultural Proces                                          |              |                   |                  | Health Insura   | nce Credit    |               |  |  |
| The New Business Facility Employe                            | ee carryfor  | ward is available | for 5 years.     |                 |               |               |  |  |
| Year Credit Generated                                        | • 20         | • 20              | • 20             | • 20            | • 20          | Total         |  |  |
| a). Amount of Carryforward                                   |              |                   |                  |                 |               |               |  |  |
| Available                                                    | •\$          | •\$               | •\$              | •\$             | •\$           | \$            |  |  |
| b). Amount of Credit Received                                |              |                   |                  |                 |               |               |  |  |
| from a Pass-Through Entity                                   | •\$          | •\$               | •\$              | •\$             | •\$           | \$            |  |  |
| c). Amount of Credit Used                                    | - <b>c</b>   |                   | _ ტ              | - e             |               | ¢.            |  |  |
| ,                                                            | •\$          | •\$               | •\$              | •\$             | •\$           | \$            |  |  |
| d). The sum of rows a. and b., minus row c. (carryforward to |              |                   |                  |                 |               |               |  |  |
| the next year)                                               | \$           | \$                | \$               | \$              | \$            | \$            |  |  |
|                                                              | <u> </u>     |                   | Pass Thr         | ough Entity     |               |               |  |  |
| Pass Through Entity FEIN                                     | •            |                   | Account          |                 | •             |               |  |  |
| The Enhanced Rural New Business                              | s Facility E | mployee carryfo   | rward is availab | le for 7 years. |               |               |  |  |
|                                                              |              |                   |                  |                 |               |               |  |  |
| Year Credit Generated                                        | • 20         | • 20              | <b>●</b> 20      | • 20            | • 20          | Total         |  |  |
| a). Amount of Carryforward                                   |              |                   |                  |                 |               |               |  |  |
| Available                                                    | •\$          | •\$               | •\$              | •\$             | •\$           | \$            |  |  |
| b). Amount of Credit Received                                | . 0          | . 6               | . 6              | . 6             | •\$           | ¢.            |  |  |
| from a Pass-Through Entity                                   | •\$          | •\$               | •\$              | •\$             | Φ Φ           | \$            |  |  |
| c). Amount of Credit Used                                    | •\$          | •\$               | •\$              | •\$             | •\$           | \$            |  |  |
| d). The sum of rows a. and b.,                               | Ψ            | ΨΨ                | Ψ                | Ψ               |               | Ψ             |  |  |
| minus row c. (carryforward to                                |              |                   |                  |                 |               |               |  |  |
| the next year)                                               | \$           | \$                | \$               | \$              | \$            | \$            |  |  |
|                                                              |              |                   | <b>I</b>         | ough Entity     |               |               |  |  |
| Pass Through Entity FEIN                                     | •            |                   | Account          | Number          | •             | •             |  |  |
| The Agricultural Processing Employ                           | ee carryfo   | rward is availab  | e for 5 Years.   |                 |               |               |  |  |
|                                                              |              |                   |                  |                 |               |               |  |  |
| Year Credit Generated                                        | • 20         | • 20              | • 20             | • 20            | • 20          | Total         |  |  |
| a). Amount of Carryforward                                   | - 6          |                   | - 6              | - 6             |               | œ.            |  |  |
| Available b). Amount of Credit Received                      | •\$          | •\$               | •\$              | •\$             | •\$           | \$            |  |  |
| from a Pass-Through Entity                                   | •\$          | •\$               | •\$              | •\$             | •\$           | \$            |  |  |
|                                                              | Ψ            | ΨΨ                | ΨΨ               | ΨΨ              | ΨΨ            | Ψ             |  |  |
| c). Amount of Credit Used                                    | •\$          | •\$               | •\$              | •\$             | •\$           | \$            |  |  |
| d). The sum of rows a. and b.,                               | <u> </u>     |                   | ,                | -               | *             | <u> </u>      |  |  |
| minus row c. (carryforward to                                |              |                   |                  |                 |               |               |  |  |
| the next year)                                               | \$           | \$                | \$               | \$              | \$            | \$            |  |  |
|                                                              |              |                   |                  | ough Entity     |               |               |  |  |
| Pass Through Entity FEIN                                     | •            |                   | Account          | Number          | •             |               |  |  |

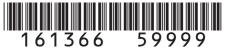

Name Account Number Section A - Credit Carried Forward and Used for New Business Facility Employee Credit, Enhanced Rural New Business Facility Employee Credit, Agricultural Processing Employee Credit, Enhanced Rural Agricultural Processing Employee Credit, and Employee Health Insurance Credit (continued) The Enhanced Rural Agricultural Processing Employee carryforward is available for 7 years. • 20 Year Credit Generated • 20 • 20 • 20 • 20 Total a). Amount of Carryforward Available •\$ •\$ •\$ •\$ •\$ \$ b). Amount of Credit Received from a Pass-Through Entity •\$ •\$ •\$ •\$ •\$ \$ c). Amount of Credit Used •\$ •\$ •\$ •\$ •\$ \$ d). The sum of rows a. and b., minus row c. (carryforward to the next year) \$ \$ \$ Pass Through Entity Pass Through Entity FEIN Account Number The Employee Health Insurance carryforward is available for 5 Years. • 20 • 20 Year Credit Generated • 20 20 20 Total a). Amount of Carryforward \$ Available •\$ •\$ •\$ •\$ •\$ b). Amount of Credit Received •\$ •\$ •\$ •\$ from a Pass-Through Entity •\$ c). Amount of Credit Used •\$ \$ •\$ •\$ •\$ •\$ d). The sum of rows a. and b., minus row c. (carryforward to the next year) \$ \$ \$ Pass Through Entity Pass Through Entity FEIN Account Number 25. Enter the Grand Total of carryforward and pass-through entity credit used Grand (all c rows in this section). Carry this total to line 26. Total Section B - Current Year Credit Generated and Used for New Business Facility Employee Credit, Enhanced Rural New Business Facility Employee Credit, Agricultural Processing Employee Credit, Enhanced Rural Agricultural **Processing Employee Credit, and Employee Health**  Column A Column B **Insurance Credit Credit Available** Credit Used 26. Enter the amount from line 25 from Section A above, carryforward and pass-through credit used to offset current tax liability 26 00 27. Monthly average of qualified new employees for the current tax year 27 28. Number of claimed qualified employees in the previous year • 28 29. Increase in qualified employees, line 27 minus line 28 29 30. Enter line 29 multiplied by \$1,100 in Column A, enter the amount of credit used in Column B 00 00 31. Subtract line 30 Column B from line 30 Column A and enter the result on line 31. This is the amount of carryforward available next year. • 31 00 **32.** Number of qualified employees from line 29 that are located in an enhanced rural enterprise zone • 32

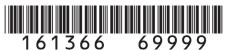

Name Account Number Section B - Current Year Credit Generated and Used for New Business Facility Employee Credit, Enhanced Rural New Business Facility Employee Credit, Agricultural Processing Employee Credit, Enhanced Rural Agricultural **Processing Employee Credit, and Employee Health** Column A Column B **Insurance Credit (continued) Credit Available Credit Used** 33. Enter line 32 multiplied by \$2,000 in Column A, enter the amount of credit used in Column B • 33 00 00 34. Subtract line 33 Column B from line 33 Column A and enter the result on line 34. This is the amount of carryforward available next year. • 34 00 **35.** Number of qualified employees from line 29 that are agricultural processing employees **36.** Enter line 35 multiplied by \$500 in Column A, enter the amount of credit used in Column B 00 00 37. Subtract line 36 Column B from line 36 Column A and enter the result on line 37. This is the amount of carryforward available next year. • 37 00 **38.** Number of qualified employees from line 29 that are agricultural processing employees that are located in an enhanced rural 38 enterprise zone 39. Enter line 38 multiplied by \$500 in Column A, enter the amount of credit used in Column B 00 00 40. Subtract line 39 Column B from line 39 Column A and enter the result on line 40. This is the amount of carryforward available next year. • 40 00 **41.** Number of health insurance qualified employees • 41 42. Enter line 41 multiplied by \$1,000 in Column A, enter the 00 00 amount of credit used in Column B • 42 43. Subtract line 42 Column B from line 42 Column A and enter the result on line 43. This is the amount of carryforward available next year. • 43 00 44. Credit Used: Enter the sum of line 26 Column B, line 30 Column B, line 33 Column B, line 36 Column B, line 39 Column B, and line 42 Column B. 00 PART III: Contribution to an Enterprise Zone Administrator Credit Section A - Credit Carried Forward and Used for Contribution to Enterprise Zone Administrator Contribution to An Enterprise Zone Administrator carryforward is available for 5 years. Year Credit Generated • 20 20 20 20 • 20 Total a). Amount of Carryforward \$ •\$ Available •\$ •\$ •\$ •\$ b). Amount of Credit Received from a Pass-Through Entity •\$ •\$ •\$ •\$ \$ •\$ c). Amount of Credit Used •\$ •\$ •\$ •\$ •\$ d). The sum of rows a, and b... minus row c. (carryforward to the next year) \$ \$ Pass Through Entity Pass Through Entity FEIN Account Number 45. Enter the Grand Total of carryforward and pass-through entity credit Grand used (all c rows in this section). Carry this total to line 46. Total \$

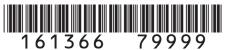

| 161366 7999                                                                           |                  |                  |                |                         |             |                          |
|---------------------------------------------------------------------------------------|------------------|------------------|----------------|-------------------------|-------------|--------------------------|
| Name                                                                                  |                  |                  |                | Account Num             | nber        |                          |
|                                                                                       |                  |                  |                |                         |             |                          |
| Section B - Current Year Credit G<br>to Enterprise Zone Ad                            |                  | d Used for C     | ontribution    | Column     Credit Ava   | I           | Column B     Credit Used |
| 46. Enter the amount from line 45 f                                                   | rom Section      |                  |                |                         |             |                          |
| and pass-through credit used to                                                       | o offset curre   | nt tax liability | • 46           |                         |             | 0.0                      |
| 47. Current year cash contributio                                                     | ns               |                  | • 47           |                         | 0 0         |                          |
| 48. Value of current year in-kind                                                     | contributions    | • 48             |                | 0 0                     |             |                          |
| 49. Total of lines 47 and 48                                                          |                  |                  | • 49           |                         | 0.0         |                          |
| <b>50.</b> Enter the smaller of \$100,000                                             | or 25% of li     | • 50             |                | 0.0                     |             |                          |
| <b>51.</b> Statutory limitation for in-kind                                           | e 50 • <b>51</b> |                  | 0.0            |                         |             |                          |
| <b>52.</b> Allowable in-kind contribution                                             |                  |                  |                |                         | 00          |                          |
| <b>53.</b> Statutory limitation for cash of line 52                                   | iine 50 minus    | • 53             |                | 0.0                     |             |                          |
| <b>54.</b> Allowable cash contribution: to <b>55.</b> Enter the total of lines 52 and |                  |                  |                |                         | 0.0         |                          |
| of credit used in Column B                                                            | 54 III Coluii    | iii A, enter tr  | • <b>55</b>    |                         | 0 0         | 0.0                      |
| <b>56.</b> Subtract line 55 Column B from                                             | line 55 Colun    | nn A and ente    |                |                         | 00          |                          |
| on line 56. This is the amount of                                                     |                  |                  |                |                         | 0 0         |                          |
| <b>57.</b> Credit Used: Enter the sum o                                               |                  |                  |                |                         | • 57        | 0.0                      |
| PART IV : Vacant Commercial E                                                         |                  |                  |                | <del> </del>            |             |                          |
| Section A - Credit Carried Form                                                       |                  |                  |                |                         | abilitation |                          |
| The Vacant Commercial Building                                                        | Renabilitatio    | on carrytorwa    | ard is availad | ole for 5 years.        |             |                          |
| Year Credit Generated                                                                 | • 20             | • 20             | • 20           | • 20                    | • 20        | Total                    |
| a). Amount of Carryforward                                                            |                  |                  |                |                         |             |                          |
| Available                                                                             | •\$              | •\$              | •\$            | •\$                     | •\$         | \$                       |
| b). Amount of Credit Received                                                         |                  |                  |                |                         |             |                          |
| from a Pass-Through Entity                                                            | •\$              | •\$              | •\$            | •\$                     | •\$         | \$                       |
| c). Amount of Credit Used                                                             | •\$              | •\$              | •\$            | •\$                     | •\$         | \$                       |
| d). The sum of rows a. and b.,<br>minus row c. (carryforward to<br>the next year)     | \$               | \$               | \$             | \$                      | \$          | \$                       |
| Pass Through Entity FEIN                                                              | •                | Ψ                |                | hrough Entity nt Number | •           | ]¥                       |
| 58. Enter the Grand Total of carry credit used (all c rows in this s                  |                  |                  | n entity       | Grand<br>Total          |             |                          |

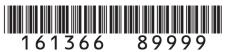

| Name Name                                                                   |                       |                   | /                   | Account Number   |                   |     |             |        |     |
|-----------------------------------------------------------------------------|-----------------------|-------------------|---------------------|------------------|-------------------|-----|-------------|--------|-----|
|                                                                             |                       |                   |                     |                  |                   |     |             |        |     |
| Section B - Current Year Credit G                                           | enerated and          | Used for Vaca     | nt                  | Column A         |                   |     | Column B    |        |     |
| Commercial Building                                                         | Rehabilitation        | า                 |                     | Credit Available |                   |     | Credit Used |        |     |
| <b>59.</b> Enter the amount from line 58 fi and pass-through credit used to |                       |                   | ward<br>• <b>59</b> |                  |                   |     |             |        | 00  |
| <b>60.</b> Current year qualified expend                                    |                       |                   |                     |                  |                   | Т   |             |        |     |
| more than one commercial str<br>this page.                                  |                       |                   |                     | 0 0              |                   |     |             |        |     |
| 61. Enter the smaller of \$50,000 o                                         | enter                 |                   |                     |                  |                   |     |             |        |     |
| the amount of credit used in Co                                             | • 61                  |                   |                     | 00               |                   |     | 00          |        |     |
| <b>62.</b> Subtract line 61 Column B from                                   |                       |                   |                     |                  |                   |     |             |        |     |
| on line 62. This is the amount of                                           | carryforward a        | available next ye | ar. • <b>62</b>     |                  |                   | 00  |             |        | 1   |
| 63. Credit Used: Enter the sum of                                           | line 59 and lir       | ne 61 Column E    | 3                   |                  |                   | 63  |             |        | 00  |
| PART V: Research and Experim                                                |                       |                   |                     |                  |                   |     |             |        |     |
| Section A - Credit Carried Forw                                             |                       |                   |                     |                  |                   |     |             |        |     |
| Research and Experimental Activ                                             | rities carryforw<br>□ | vard is available | e until th          | e tull cr        | edit amount is    | exh | austed.     |        |     |
| <br> Year Credit Generated                                                  | • 20                  | • 20              | • 20                |                  | • 20              | • 2 | 0           | Total  |     |
| a). Amount of Carryforward                                                  | 20                    |                   | - 20                |                  | 5 20              |     |             | Total  |     |
| Available                                                                   | •\$                   | •\$               | •\$                 |                  | •\$               | •\$ | \$          |        |     |
| b). Amount of Credit Received                                               |                       |                   |                     |                  |                   |     |             |        |     |
| from a Pass-Through Entity                                                  | •\$                   | •\$               | •\$                 |                  | •\$               | •\$ | \$          |        |     |
| c). Amount of Credit Used                                                   | •\$                   | •\$               | •\$                 |                  | •\$               | •\$ | \$          |        |     |
| d). The sum of rows a. and b., minus row c. (carryforward to                |                       |                   |                     |                  |                   |     |             |        |     |
| the next year)                                                              | \$                    | \$                | \$                  |                  | \$                | \$  | \$          |        |     |
| , ,                                                                         |                       |                   | Pass                | Through          | Т                 | Ψ_  | Ψ           |        |     |
| Pass Through Entity FEIN                                                    | •                     |                   |                     | ınt Num          | •                 | •   |             |        |     |
| <b>64.</b> Enter the Grand Total of carry used (all c rows in this section  |                       |                   | entity cre          | edit             | Grand<br>Total \$ |     |             |        |     |
| Section B - Current Year Credit G                                           |                       | Used for Rese     | arch                |                  | Column A          |     | Colu        |        |     |
| and Experimental Act                                                        |                       |                   |                     | С                | redit Availabl    | le  | Credi       | t Used |     |
| <b>65.</b> Enter the amount from line 64                                    |                       |                   |                     |                  |                   |     |             |        | 0.0 |
| and pass-through credit used                                                | to offset currer      | nt tax liability  | ● 65                |                  |                   |     |             |        | 00  |
| 66. Current year qualified expend                                           | litures               |                   | ● 66                |                  |                   | 00  |             |        |     |
| <b>67.</b> First preceding year expendit                                    | ures                  |                   | • 67                |                  |                   | 00  |             |        |     |
|                                                                             |                       |                   | • 68                |                  |                   | 00  |             |        |     |
| 68. Second preceding year expenditures                                      |                       |                   |                     |                  |                   |     |             |        |     |
| <b>69.</b> Enter the sum of lines 67 and                                    | 68                    |                   | • 69                |                  |                   | 0.0 |             |        |     |
| <b>70</b> . Enter 50% of line 69                                            |                       |                   | • 70                |                  |                   | 00  |             |        |     |
| <b>71.</b> Enter line 66 minus line 70                                      |                       |                   | • 71                |                  |                   | 00  |             |        |     |
| 72. Allowable amount: 3% of line                                            |                       |                   | • 72                |                  |                   | 00  |             |        |     |
| 73. Enter 25% of the amount on I                                            |                       | mn A, enter the   |                     |                  |                   | 0.5 |             |        | 0.5 |
| amount of credit used in Colu                                               | mn B                  |                   | • 73                |                  |                   | 00  |             |        | 00  |

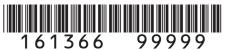

| Name                                                     |              |                   |                      |         | Account Number                           | er       |                          |
|----------------------------------------------------------|--------------|-------------------|----------------------|---------|------------------------------------------|----------|--------------------------|
|                                                          |              |                   |                      |         |                                          |          |                          |
| Section B - Current Year Credit G<br>and Experimental Ac |              |                   | Research             |         | <ul><li>Column A Credit Availa</li></ul> |          | Column B     Credit Used |
| 74. Subtract line 73 Column B from                       | line 73 Col  | umn A and ente    | er the result        |         |                                          |          |                          |
| on line 74. This is the amount of                        | carryforwa   | rd available nex  | t year. • <b>74</b>  |         |                                          | 0 0      |                          |
| 75. Enter 25% of the allowable a                         |              |                   |                      |         |                                          |          |                          |
| credit schedule in Column A,                             |              |                   |                      |         |                                          |          |                          |
| in Column B                                              |              |                   | 0 0                  | 0.0     |                                          |          |                          |
| 76. Subtract line 75 Column B from                       | line 75 Col  | umn A and ente    | er the result        |         |                                          |          |                          |
| on line 76. This is the amount of                        | carryforwa   | ırd available nex | xt year. • <b>76</b> |         |                                          | 0.0      |                          |
| 77. Enter 25% of the allowable a                         |              |                   |                      |         |                                          |          |                          |
| credit schedule in Column A,                             | enter the    | amount of cred    | dit used             |         |                                          |          |                          |
| in Column B                                              |              |                   | ● 77                 |         |                                          | 0 0      | 0.0                      |
| 78. Subtract line 77 Column B from                       |              |                   |                      |         |                                          |          |                          |
| on line 78. This is the amount of                        |              |                   |                      |         |                                          | 0.0      |                          |
| 79. Enter 25% of the allowable a                         |              |                   |                      |         |                                          |          |                          |
| credit schedule in Column A,                             | enter the    | amount of cred    |                      |         |                                          |          |                          |
| Column B                                                 |              |                   | • 79                 |         |                                          | 0.0      | 0 0                      |
| 80. Subtract line 79 Column B from                       |              |                   |                      |         |                                          |          |                          |
| on line 80. This is the amount of                        |              |                   |                      |         |                                          | 0.0      |                          |
| 81. Credit Used: Enter the sum of                        |              | ne 73 Column      | B, line 75 C         | olumn   | B, line 77                               |          |                          |
| Column B, and line 79 Colum                              |              |                   |                      |         |                                          | • 81     | 0 0                      |
| PART VI : Job Training Program                           |              |                   |                      |         |                                          |          |                          |
| Section A - Credit Carried Forw                          |              |                   |                      | gram    |                                          |          |                          |
| Job Training Program carryforwa                          | rd is availa | ible for 12 yea   | rs.                  |         |                                          |          |                          |
| Year Credit Generated                                    | • 20         | • 20              | • 20                 |         | • 20                                     | • 20     | Total                    |
| a). Amount of Carryforward                               |              | <u> </u>          | 0 20                 |         | - 20                                     |          | Total                    |
| Available                                                | •\$          | •\$               | •\$                  |         | •\$                                      | •\$      | \$                       |
| b). Amount of Credit Received                            | •            |                   |                      |         |                                          |          | <u> </u>                 |
| from a Pass-Through Entity                               | •\$          | •\$               | •\$                  |         | •\$                                      | •\$      | \$                       |
|                                                          | -            | <del>-</del>      |                      |         |                                          |          |                          |
| c). Amount of Credit Used                                | •\$          | •\$               | •\$                  |         | •\$                                      | •\$      | \$                       |
| d). The sum of rows a. and b.,                           |              | · ·               |                      |         |                                          | <u> </u> |                          |
| minus row c. (carryforward to                            |              |                   |                      |         |                                          |          |                          |
| the next year)                                           | \$           | \$                | \$                   |         | \$                                       | \$       | \$                       |
|                                                          |              |                   | Pass                 | Throug  | gh Entity                                |          |                          |
| Pass Through Entity FEIN                                 | •            |                   | Accou                | ınt Nui | mber                                     | •        |                          |
| 82. Enter the Grand Total of carr                        | yforward a   | nd pass-throu     | gh entity cre        | edit    | Grand                                    |          |                          |
| used (all c rows in this sectio                          | n). Carry th | nis total to line | 83.                  |         | Total                                    | \$       |                          |

DR 1366 (10/12/16)
COLORADO DEPARTMENT OF REVENUE

| Name            |                                                                                               |          | Account Number  |                               |                             |      |
|-----------------|-----------------------------------------------------------------------------------------------|----------|-----------------|-------------------------------|-----------------------------|------|
|                 |                                                                                               |          |                 |                               |                             |      |
| Section E       | 3 - Current Year Credit Generated and Used Credit                                             | for Job  | Training        | Column A     Credit Available | Column     Credit U         |      |
|                 | the amount from line 82 from Section A above ass-through credit used to offset current tax li |          | forward<br>• 83 |                               |                             | 0.0  |
| 84. Curre       | ent year investment in a qualified job training p                                             | rogram   | • 84            |                               | 00                          |      |
| i               | 12% of line 84 in Column A, enter the amount in Column B                                      |          | 00              | 0.0                           |                             |      |
|                 | t Used: Enter the sum of line 83 and line 85 C                                                | В        | •               | • 86                          |                             |      |
| <b>87.</b> Non- | refundable credits - Enter the sum of lines 24 ne of the applicable form as follows:          | , 44, 57 | 7, 63, 81, ar   |                               | 87                          | 0.0  |
| Form            | Form Title                                                                                    | Line     | Form            | Forr                          | n Title                     | Line |
| 104             | Individual Income Tax Return                                                                  | 12       | 106CR           | Pass-through E                | Intity Credit Form          | 22   |
| 105             | Fiduciary Tax                                                                                 | 13       | 112             | Corporate Inc                 | Corporate Income Tax Return |      |
| 106             | Composite Return for Nonresidents Only                                                        | 14       |                 |                               |                             |      |
| 88. Refur       | ndable Credits - Enter the amount from line 5                                                 | here A   | ND on the       | line of the applicable        |                             |      |
| form            | as follows:                                                                                   |          |                 | •                             | 88                          | 0.0  |
| Form            | Form Title                                                                                    | Line     | Form            | Forr                          | Form Title                  |      |
| 104CR           | Individual Income Tax Return                                                                  | 7        | 106CR           | Pass-through E                | Intity Credit Form          | 31   |
| 105             | Fiduciary Tax                                                                                 | 22       | 112             | Corporate Inc                 | ome Tax Return              | 29   |
| 106             | Composite Return for Nonresidents Only                                                        | 22       |                 |                               |                             |      |